## Package 'xgrove'

September 13, 2023

<span id="page-0-0"></span>Title Explanation Groves

Version 0.1-7

Date 2023-09-12

Author Gero Szepannek [aut, cre]

Maintainer Gero Szepannek <gero.szepannek@web.de>

Description Compute surrogate explanation groves for predictive machine learning models and analyze complexity vs. explanatory power of an explanation according to Szepannek, G. and von Holt, B. (2023) [<doi:10.1007/s41237-023-00205-2>](https://doi.org/10.1007/s41237-023-00205-2).

License GPL  $(>= 2)$ 

Encoding UTF-8

Imports gbm, dplyr, rpart, rpart.plot

Suggests pdp, randomForest

RoxygenNote 7.2.0

NeedsCompilation no

Repository CRAN

Date/Publication 2023-09-13 09:40:02 UTC

### R topics documented:

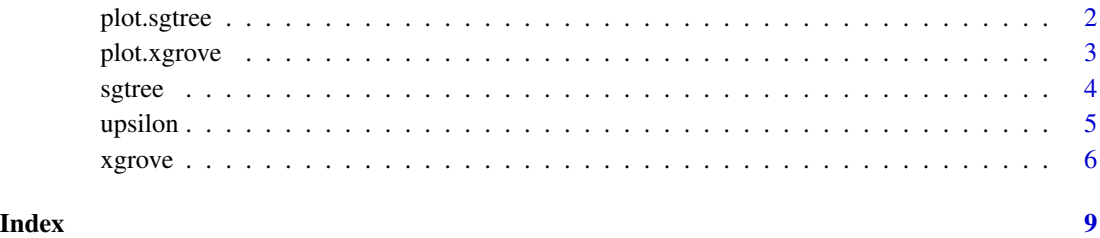

#### 1

<span id="page-1-0"></span>

#### Description

Plot statistics of surrogate trees to analyze complexity vs. explanatory power.

#### Usage

```
## S3 method for class 'sgtree'
plot(x, abs = "rules", ord = "upsilon", ...)
```
#### Arguments

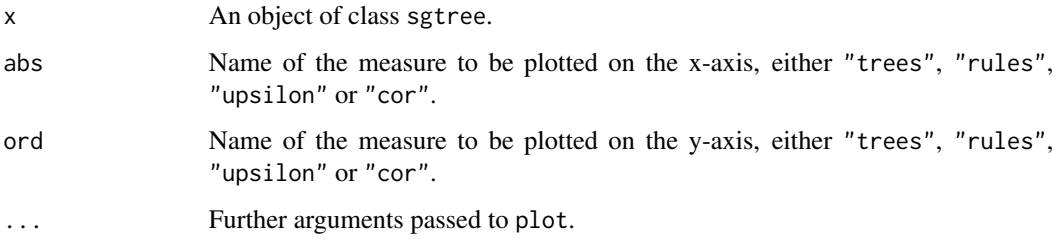

#### Value

No return value.

#### Author(s)

<gero.szepannek@web.de>

#### Examples

```
library(randomForest)
library(pdp)
data(boston)
set.seed(42)
rf <- randomForest(cmedv ~ ., data = boston)
data <- boston[,-3] # remove target variable
ntrees <- c(4,8,16,32,64,128)
xg <- xgrove(rf, data, ntrees)
xg
plot(xg)
```
<span id="page-2-0"></span>

#### Description

Plot statistics of surrogate groves to analyze complexity vs. explanatory power.

#### Usage

```
## S3 method for class 'xgrove'
plot(x, abs = "rules", ord = "upsilon", ...)
```
#### Arguments

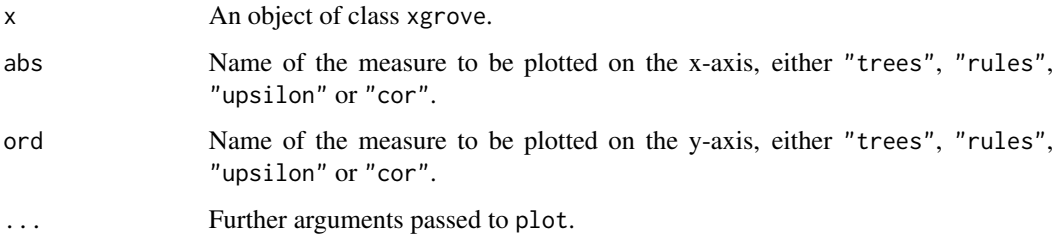

#### Value

No return value.

#### Author(s)

<gero.szepannek@web.de>

#### Examples

```
library(randomForest)
library(pdp)
data(boston)
set.seed(42)
rf <- randomForest(cmedv ~ ., data = boston)
data <- boston[,-3] # remove target variable
ntrees <- c(4,8,16,32,64,128)
xg <- xgrove(rf, data, ntrees)
xg
plot(xg)
```
<span id="page-3-0"></span>

#### Description

Compute surrogate trees of different depth to explain predictive machine learning model and analyze complexity vs. explanatory power.

#### Usage

```
sgtree(model, data, maxdeps = 1:8, cparam = 0, pfun = NULL, \ldots)
```
#### **Arguments**

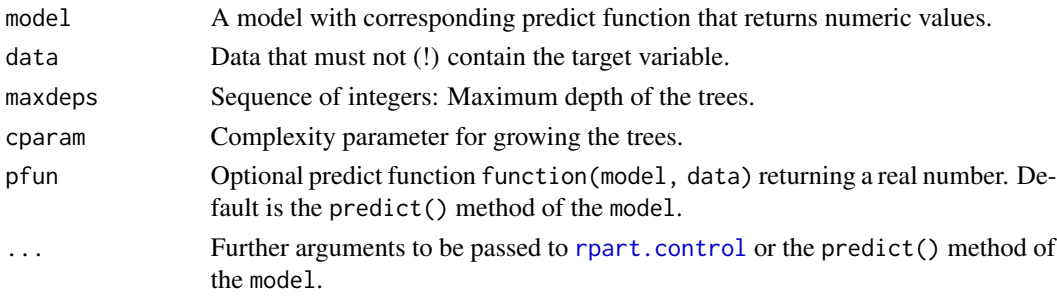

#### Details

A surrogate grove is trained via gradient boosting using [rpart](#page-0-0) on data with the predictions of using of the model as target variable. Note that data must not contain the original target variable!

#### Value

List of the results:

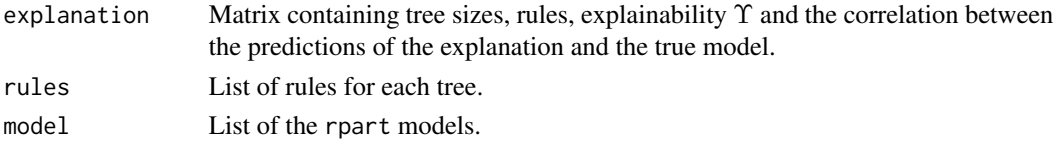

#### Author(s)

<gero.szepannek@web.de>

#### References

- Szepannek, G. and Laabs, B.H. (2023): Can't see the forest for the trees analyzing groves to explain random forests, Behaviormetrika, submitted.
- Szepannek, G. and Luebke, K.(2023): How much do we see? On the explainability of partial dependence plots for credit risk scoring, Argumenta Oeconomica 50, DOI: 10.15611/aoe.2023.1.07.

#### <span id="page-4-0"></span>upsilon 55 to 55 to 55 to 55 to 55 to 55 to 55 to 55 to 55 to 55 to 55 to 55 to 55 to 55 to 55 to 55 to 55 to

#### Examples

```
library(randomForest)
library(pdp)
data(boston)
set.seed(42)
rf <- randomForest(cmedv ~ ., data = boston)
data <- boston[,-3] # remove target variable
maxds <- 1:7
st <- sgtree(rf, data, maxds)
st
# rules for tree of depth 3
st$rules[["3"]]
# plot tree of depth 3
rpart.plot::rpart.plot(st$model[["3"]])
```
upsilon *Explainability*

#### Description

Compute explainability given predicted data of the model and an explainer.

#### Usage

upsilon(porig, pexp)

#### Arguments

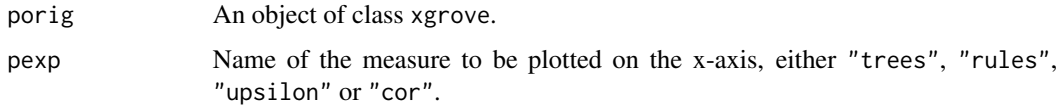

#### Value

Numeric explainability upsilon.

#### Author(s)

<gero.szepannek@web.de>

#### References

• Szepannek, G. and Luebke, K.(2023): How much do we see? On the explainability of partial dependence plots for credit risk scoring, Argumenta Oeconomica 50, DOI: 10.15611/aoe.2023.1.07.  $\sim$  6  $\sim$  xgrove

#### Examples

```
library(randomForest)
library(pdp)
data(boston)
set.seed(42)
# Compute original model
rf <- randomForest(cmedv ~ ., data = boston)
data <- boston[,-3] # remove target variable
# Compute predictions
porig <- predict(rf, data)
# Compute surrogate grove
xg <- xgrove(rf, data)
pexp <- predict(xg$model, data, n.trees = 16)
upsilon(porig, pexp)
```
#### xgrove *Explanation groves*

#### Description

Compute surrogate groves to explain predictive machine learning model and analyze complexity vs. explanatory power.

#### Usage

```
xgrove(
 model,
 data,
 ntrees = c(4, 8, 16, 32, 64, 128),
 pfun = NULL,
  shrink = 1,
 b.frac = 1,
  seed = 42,
  ...
)
```
#### Arguments

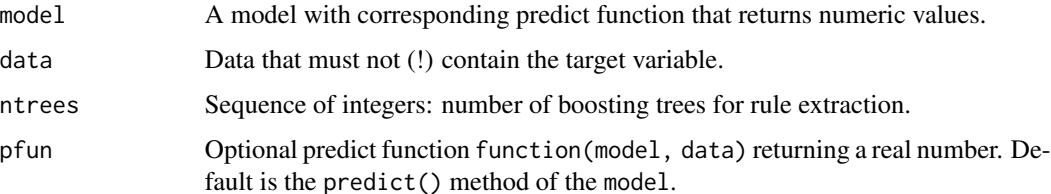

<span id="page-5-0"></span>

#### <span id="page-6-0"></span>xgrove 7

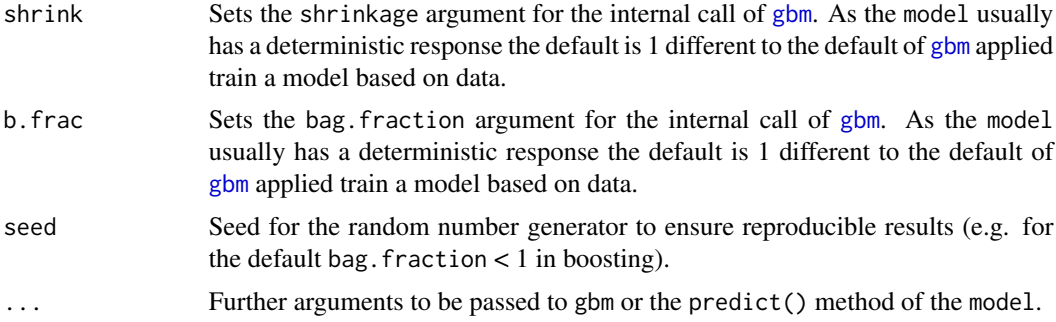

#### Details

A surrogate grove is trained via gradient boosting using [gbm](#page-0-0) on data with the predictions of using of the model as target variable. Note that data must not contain the original target variable! The boosting model is trained using stumps of depth 1. The resulting interpretation is extracted from [pretty.gbm.tree](#page-0-0).

#### Value

List of the results:

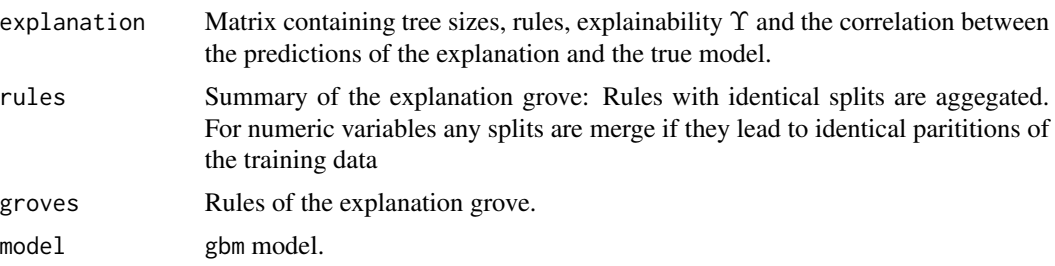

#### Author(s)

<gero.szepannek@web.de>

#### References

- Szepannek, G. and von Holt, B.H. (2023): Can't see the forest for the trees analyzing groves to explain random forests, Behaviormetrika, DOI: 10.1007/s41237-023-00205-2.
- Szepannek, G. and Luebke, K.(2023): How much do we see? On the explainability of partial dependence plots for credit risk scoring, Argumenta Oeconomica 50, DOI: 10.15611/aoe.2023.1.07.

#### Examples

```
library(randomForest)
library(pdp)
data(boston)
set.seed(42)
rf <- randomForest(cmedv ~ ., data = boston)
data <- boston[,-3] # remove target variable
```
8 xgrove

```
ntrees <- c(4,8,16,32,64,128)
xg <- xgrove(rf, data, ntrees)
xg
plot(xg)
```
# <span id="page-8-0"></span>Index

gbm, *[7](#page-6-0)*

plot.sgtree, [2](#page-1-0) plot.xgrove, [3](#page-2-0) pretty.gbm.tree, *[7](#page-6-0)* rpart, *[4](#page-3-0)* rpart.control, *[4](#page-3-0)* sgtree, [4](#page-3-0) upsilon, [5](#page-4-0)

xgrove, [6](#page-5-0)